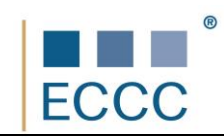

## **SYLABUS ECCC**

## MO D U Ł: **VI M18** Finanse i Księgowość

W zakres egzaminu wchodzą teoretyczne i praktyczne zagadnienia związane z obsługą finansowoksięgową podmiotów. Tematyka obejmuje narzędzia informatyczne do wspomaganie prac obszarze finansów i księgowości, w szczególności dotyczące: rachunkowości ,podatków, ubezpieczeń społecznych, kadr i płac.

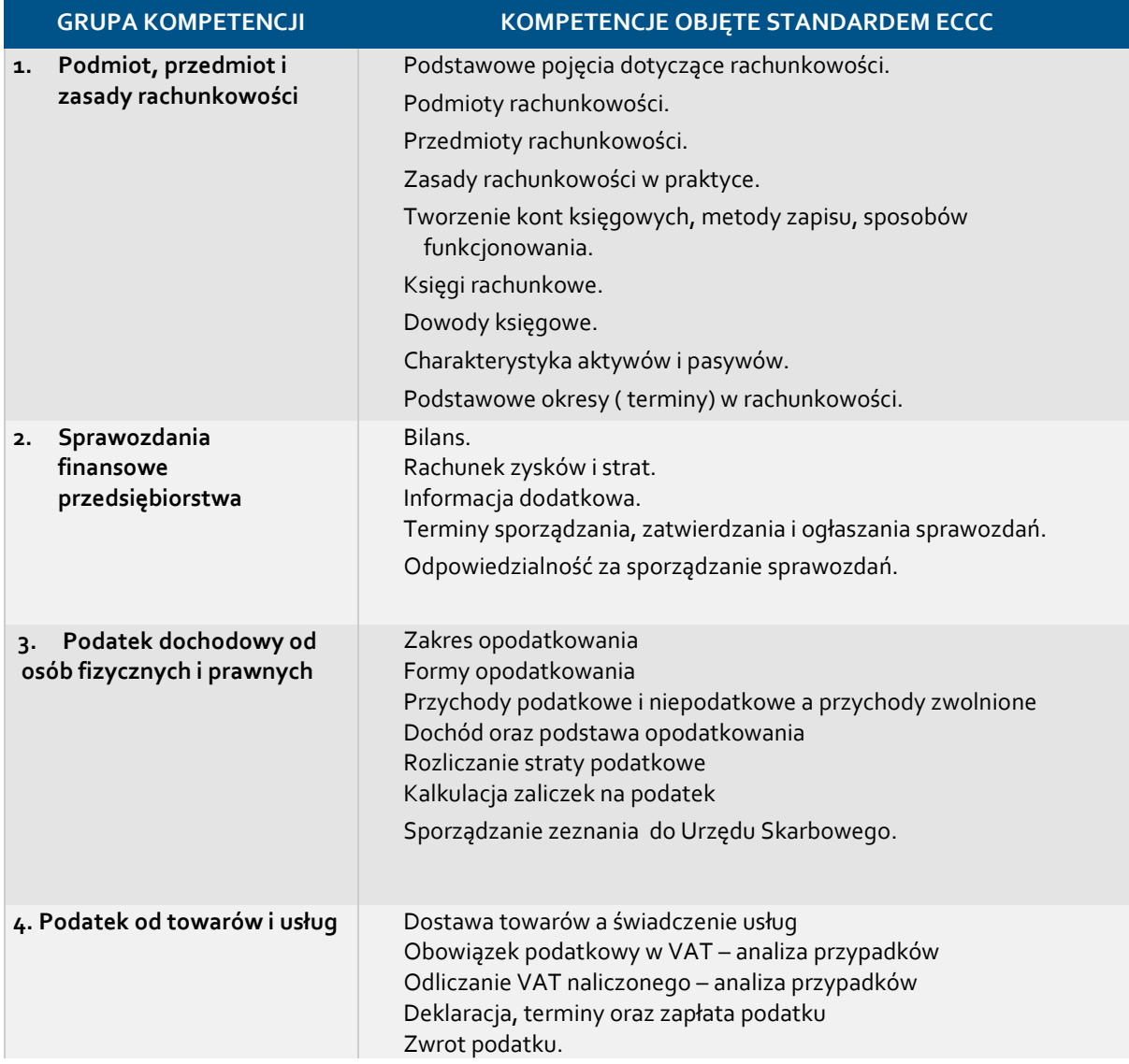

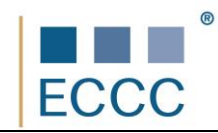

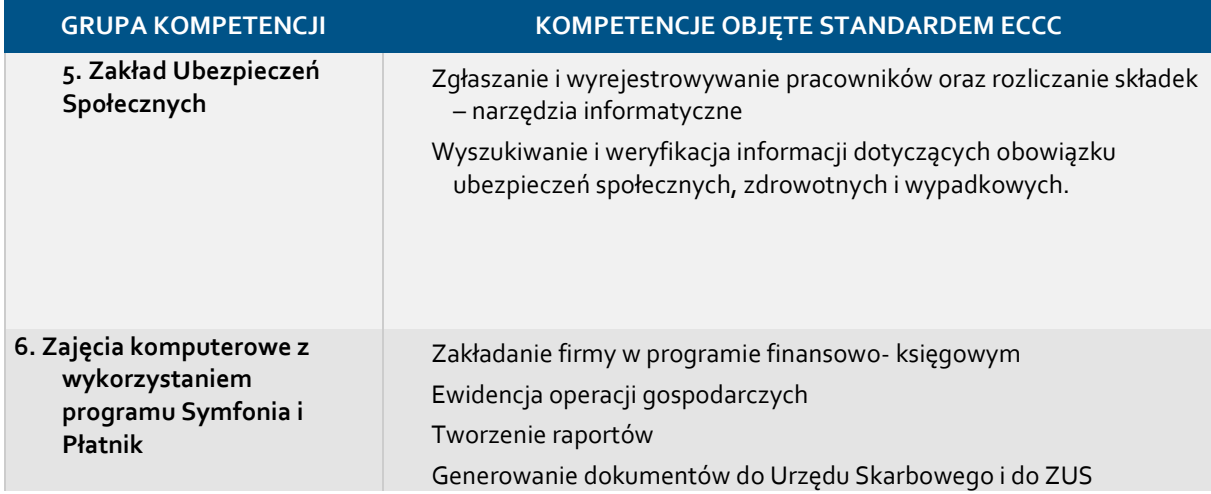

Preferowane środowiska programistyczne dla realizacji zadań:

- Edytor tekstu
- Arkusz kalkulacyjny
- program finansowy Symfonia
- program Płatnik .
- Narzędzia wyszukiwarek internetowych
- Narzędzia pdf